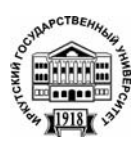

**Серия «Биология. Экология»**  2008. Т. 1, № 1. С. 131–134 Онлайн-доступ к журналу: http://isu. ru/izvestia

И З В Е С Т И Я *Иркутского государственного университета*

# УДК 004.923 **Первый опыт моделирования байкальской коловратки на примере** *Keratella cochlearis*

Т. А. Ходжер, Ю. П. Сапожникова, В. Н. Дроздов, Н. Г. Мельник

*Лимнологический институт СО РАН, Иркутск E-mail: tatty@lin.irk.ru* 

**Аннотация**. В статье производится попытка проанализировать перспективность применения методов моделирования 3-мерной (3D) структуры микрообъекта для биологических исследований. В качестве модельного объекта выбрана байкальская коловратка *Keratella cochlearis* – обычный обитатель пелагиали озера, смоделировано дорсальное и вентральное изображение коловратки и получена цифровая матрица поверхности ее панциря.

**Ключевые слова**: фотограмметрические методы, 3D модель, коловратка.

Исследование трехмерной структуры, а также формы микрообъекта существенно расширяет возможности биологических исследований, в отличие от применяемого на сегодняшний день подхода, в котором анализируется лишь плоская проекция исследуемого образца (световой микроскоп, растровый электронный микроскоп и т. п.). В зависимости от морфологических признаков и пространственной формы организма строится систематика животных, определяется их видовая принадлежность, в т. ч. для коловраток [8]. Возникает насущная задача – внесение качественных изменений в работу исследователя, занимающегося изучением морфологических признаков (морфологической вариабельности животных и т. п.) с помощью растровой электронной микроскопии путем внедрения новых информационных технологий.

Коловратки являются одним из важных компонентов экосистемы пелагиали оз. Байкал [2]. Благодаря своим небольшим размерам (десятки-сотни микрон), повсеместному распространению, морфологическому разнообразию и четкой системе «линейных» морфологических параметров панциря [3], они являются хорошим модельным объектом для выявления перспективности построения и анализа трехмерных изображений облика в ряде биологических исследованиях.

Так, в настоящее время обсуждается вопрос о реальной степени космополитизма среди коловраток в связи с наличием т.н. «скрытых» (cryptic) видов [7, 9]. В связи с этим может оказаться перспективным выявление (и последую-

щее измерение) видоспецифичных ключевых морфологических признаков не в общепринятых 2-мерных, а в 3-мерных изображениях. Это касается не только особенностей внешнего облика этих микроскопических животных, но скульптуры панциря или покоящихся яиц коловраток в 3D-режиме.

Для коловраток отмечено многообразие форм тела у разных видов и для ряда видов – исключительное внутривидовое фенотипическое разнообразие [8]. Например, два близкородственных эндемичных планктонных вида р. *Notholca* в пелагиали Байкала демонстрируют при сообитании две разные стратегии: *N. grandis* – многообразие форм, *N. intermedia* – стабильность облика внутри вида; ряд неэндемичных видов коловраток в Байкале также образуют серии морфотипов, в частности виды р. *Keratella* [1]. Компьютерное моделирование на 3-мерном образе коловраток поможет решать задачи экологической и эволюционной морфологии: выявлять принципы и причины формообразования по ключевым соотношениям пропорций тела или облика в 3D режиме, появление морфотипов в тех или иных условиях среды, и соответственно, определять причины различий видовых адаптивных стратегий. Такое компьютерное моделирование связано, таким образом: 1) с функциональной морфологией; 2) с приспособительной изменчивостью и формированием биоразнообразия; 3) с поиском принципиально новых ключевых признаков, т. е. с систематикой; 4) с экологией и, возможно, с топологией и бионикой. Как минимум, такие

исследования могут быть направлены на автоматизацию морфологических измерений и компьютерную видовую диагностику природных образцов из проб по схеме, отработанной на компьютерной модели. Особая задача – создание компьютерных атласов 3-мерных изображений планктонных животных Байкала.

Первый шаг работ подобного рода – создание компьютерной имитации особи определенного вида. В данной работе предпринята попытка создать такую имитацию на примере широко распространенной в пелагиали озера Байкал коловратки рода *Keratella* (*Keratella cochlearis cochlearis*).

### *Материалы и методы*

Для проведения исследования был выбран образец коловратки *K. c. cochlearis* из пробы, взятой в октябре 1999 г. в Среднем Байкале на центральной станции разреза пр. Харауз – м. Красный Яр (из слоя воды 0–10 м). Длина панциря образца 130 мкм, ширина 55 мкм. Макет образца был создан с помощью программы 3D моделирования. Степень схожести модели с реальным биологическим объектом определялась характером поставленной задачи: было необходимо получить так называемую «болванку» – макет объемного тела с высокой степенью достоверности 3D формы образца.

Построение сложной структуры панциря биологического объекта в 3-мерных графических редакторах является задачей весьма трудоемкой и сложно выполнимой. Поэтому нами была предпринята попытка воссоздать сложный рисунок скульптуры с помощью фотограмметрических методов [5]. В Лимнологическом институте реализован алгоритм моделирования 3-мерных скульптур микрообъектов [6] с помощью стереопары биологического объекта, полученной на растровом электронном мик-

роскопе (РЭМ) Philips 525M. Данный алгоритм реализован в виде программного комплекса, интегрирующего как специально разработанное программное обеспечение Program of Analysis 3D Model (PA-3DM), так и лицензионную цифровую фотограмметрическую систему Z-Space 1.2.

Для работы на растровом электронном микроскопе (РЭМ) была произведена гистологическая обработка образца по стандартной методике [3; 4]. Материал фиксировали в 2,5% ном растворе глютаральдегида на 0,1 М фосфатном буфере (pH 7,4) три часа, затем промывали тем же буфером с добавлением глюкозы и дофиксировали 1%-ным раствором четырехокиси осмия на фосфатном буфере. Коловраток обезвоживали в ряду концентраций этанола. Напыленный золотом образец помещали в камеру микроскопа для получения стереопары с заданными углами (–5°, 0°, +5°).

### *Результаты и обсуждения*

В результате проведенной работы были получены 3D-модель коловратки (рис. 1) и цифровая матрица рельефа поверхности коловратки *K. c. cochlearis* (рис. 2). Однако ожидаемой характерной скульптуры на спинной пластинке коловратки получить пока не удалось. Возможно, это отчасти связано с тем, что при подготовке образец претерпел некоторую деформацию ввиду примененной методики высушивания образца в термошкафу, а не при критической точке под глубоким вакуумом и высоким давлением. При условии доработки методики пробоподготовки и получения более реалистичной модели рельефной поверхности образца, нами делается вывод о принципиальной возможности построения цифровых 3D моделей байкальских коловраток и в целом – микрообъектов в биологических исследованиях.

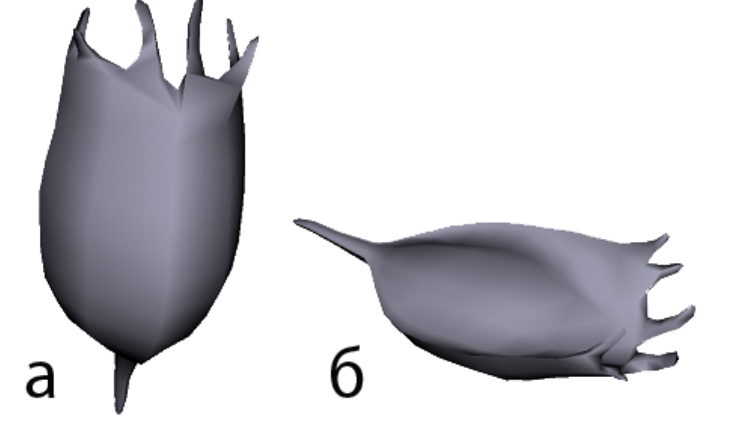

Рис. 1. Смоделированное изображение коловратки *Keratella cochlearis cochlearis*: а) дорсально, б) вентрально

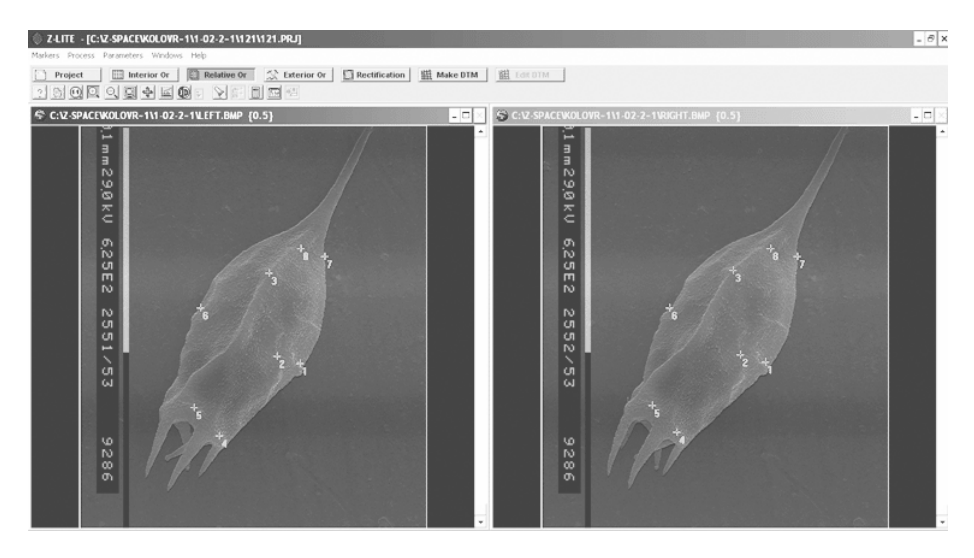

Рис. 2. Интерфейс программной среды Z-Space с загруженной стереопарой коловратки

Ближайшая задача – создание на основе 3 мерных моделей полученных образцов коллекции 3-мерных изображений байкальских коловраток. Создание такой коллекции является актуальной задачей, поскольку позволяет накапливать научную информацию для последующего морфологического сравнения с коловратками данных видов из других водоемов, определять их схожесть и принципиальные различия.

#### Литература

1. Аннотированный список фауны озера Байкал и его водосборного бассейна : в 2 т. – Новосибирск: Наука, 2001. – Т. 1. – 832 с.

2. Атлас и определитель пелагобионтов Байкала (с краткими очерками по экологии) / О. А. Тимошкин, Г. Ф. Мазепова, Н. Г. Мельник и др. – Новосибирск : Наука. Сиб. издат. фирма РАН, 1995. – 694 с.

3. Миронов А. А. Методы электронной микроскопии в биологии и медицине / А. А. Миронов, Я. Ю. Комиссарчик, В. А. Миронов. – СПб. : Наука, 1994.

4. Сапожникова Ю. П. Особенности морфологической поляризации сенсорных элементов слухового саккулярного эпителия у байкальских рогатковидныхрыб(Cottoidei)/Ю. П. Сапожникова,И. В. Клименков, Н. Г. Мельник // Сенсорные системы. –  $2007. - N<sub>2</sub> 21(2) - 140-146.$ 

5. Трубина Л. К. Стереомодели в изучении биологических объектов / Л. К. Трубина. – Новосибирск : СГГА, 2006. – 136 с.

6. Ходжер Т. А. Использование методов цифровой фотограмметрии для воссоздания рельефа чешуи байкальского омуля / Т. А. Ходжер, И. В. Бычков, М. Л. Тягун // Вычислительные технологии. – 2005. – Т. 10,  $\mathbb{N}$  4. – С. 107–110.

7. Segers H. Global diversity of rotifers (Rotifera) in freshwater / H. Segers // Hydrobiologia. – 2008. – Vol. 595. – P. 49–59.

8. Wallace R. L. Rotifera / R. L. Wallace, T. W. Snell, C. T. Ricci et al. // Volume 1 : Biology, Ecology and Systematics (2nd edition). In : Dumont H.J.F., Guides to the identification of the microinvertebrates of the world // Kenobi Productions and Backhuys Publishers, Leiden,  $2006. - 299$  p.

9. Wallace R. L. Species composition and distribution of rotifers in Chihuahan Desert waters of Mexico : is everything everywhere? / R. L. Wallace, E. J. Walsh, Th. Schroder et al. // Verh. Internat. Verein. Limnol. – 2008. – Vol. 30, Part 1. – P. 73–76.

## **The first pilot modelling of a Baikal Rotifer on the example of** *Keratella Cochlearis*

T. A. Hodzher, U. P. Sapoznikova, V. N. Drozdov, N. G. Melnik

Institute of Limnology SB RAS, Irkutsk

**Abstract.** This work tries to analyze availability of the method application of 3D structure modelling of a microobject for biological studies. A Baikal rotifer *Keratella cochlearis*, a common inhabitant of the lake pelagic zone, was chosen as a model object. Dorsal plate and ventral image of the rotifer were modelled and digital matrix shape of its frustule was compiled.

**Key words**: photogrammetric methods, 3D model, and rotifer.

## 134 Т. А. ХОДЖЕР, Ю. П. САПОЖНИКОВА И ДР.

*Ходжер Татьяна Андреевна Лимнологический институт СО РАН 664033, г. Иркутск, а/я 278 научный сотрудник гр. ИТП тел. (395 2) 51–13–01* 

*Сапожникова Юлия Павловна Лимнологический институт СО РАН 664033, г. Иркутск, а. я. 278 аспирант тел. 8(395 2) 42–26–95* 

*Дроздов Виктора Николаевич Лимнологический институт СО РАН 664033, г. Иркутск, а/я 278 главный специалист гр. ИТП тел. (395 2) 42–26–95* 

*Мельник Наталья Григорьевна Лимнологический институт СО РАН 664033 г. Иркутск, а/я 278 кандидат биологических наук, зав. лабораторией биологии рыб и водных млекопитающих тел. (395 2) 42–26–95, E-mail: melnik@lin.irk.ru* 

*Hodger Tatyana Andreyevna Institute of Limnology SB RAS 664033, Irkutsk, 3, Ulan-Batorskaya St. research scientist phone: 42–65–04, fax: 42–54–05* 

*Sapozhnikova Yulia Pavlovna Institute of Limnology SB RAS 664033, Irkutsk, 3, Ulan-Batorskaya St. doctoral student phone: 42–65–04, fax: 42–54–05* 

*Drozdov Viktor Nikolaevitch Institute of Limnology SB RAS 664033, Irkutsk, 3, Ulan-Batorskaya St. principal specialist phone: 42–65–04, fax: 42–54–05* 

*Melnik Natalya Grygorievna Institute of Limnology SB RAS 664033, Irkutsk, 3, Ulan-Batorskaya St. Ph.D. in Biology, senior research scientist, Head of Laboratory of Fish and Water Mammals Biology phone: 42–65–04, fax: 42–54–05 E-mail: melnik@lin.irk.ru*